Hayden Luo Bios BootLoader **2006** ——  $GNU$  tools **ARM** ARM 002 2004-5-12 ARM 001 MySComm4510b ARM ADS1.2 ADW, ARM ARM Windwos  $ARM$ linux uClinux uClinux linux linux Bootloader linux ARM  $\blacksquare$ linux GNU ARM  $\frac{1}{2}$  linux  $\frac{99}{2}$  $\lim_{x \to \infty}$  $\text{Linux}$   $\text{C++}$  gcc makefile gdb  $PC$ " linux bootloader" twentyone VMware4.0 linux windows linux cygwin Redhat9.0  $head.S$  $\frac{u}{\sqrt{2\pi}}$  ,  $\frac{u}{\sqrt{2\pi}}$  ,  $\frac{u}{\sqrt{2\pi}}$  ,  $\frac{u}{\sqrt{2\pi}}$  ,  $\frac{u}{\sqrt{2\pi}}$   $\frac{u}{\sqrt{2\pi}}$  $ARM$  linux  $ARM$ makefile  $\mu$   $\mu$   $\sigma$  arm-elf-gcc  $\lim_{x\to a}$ **HEAD.S Makefile 1.1 arm-elf-gcc** HEAD.S Makefile bootloader

- 1 - www.seajia.com

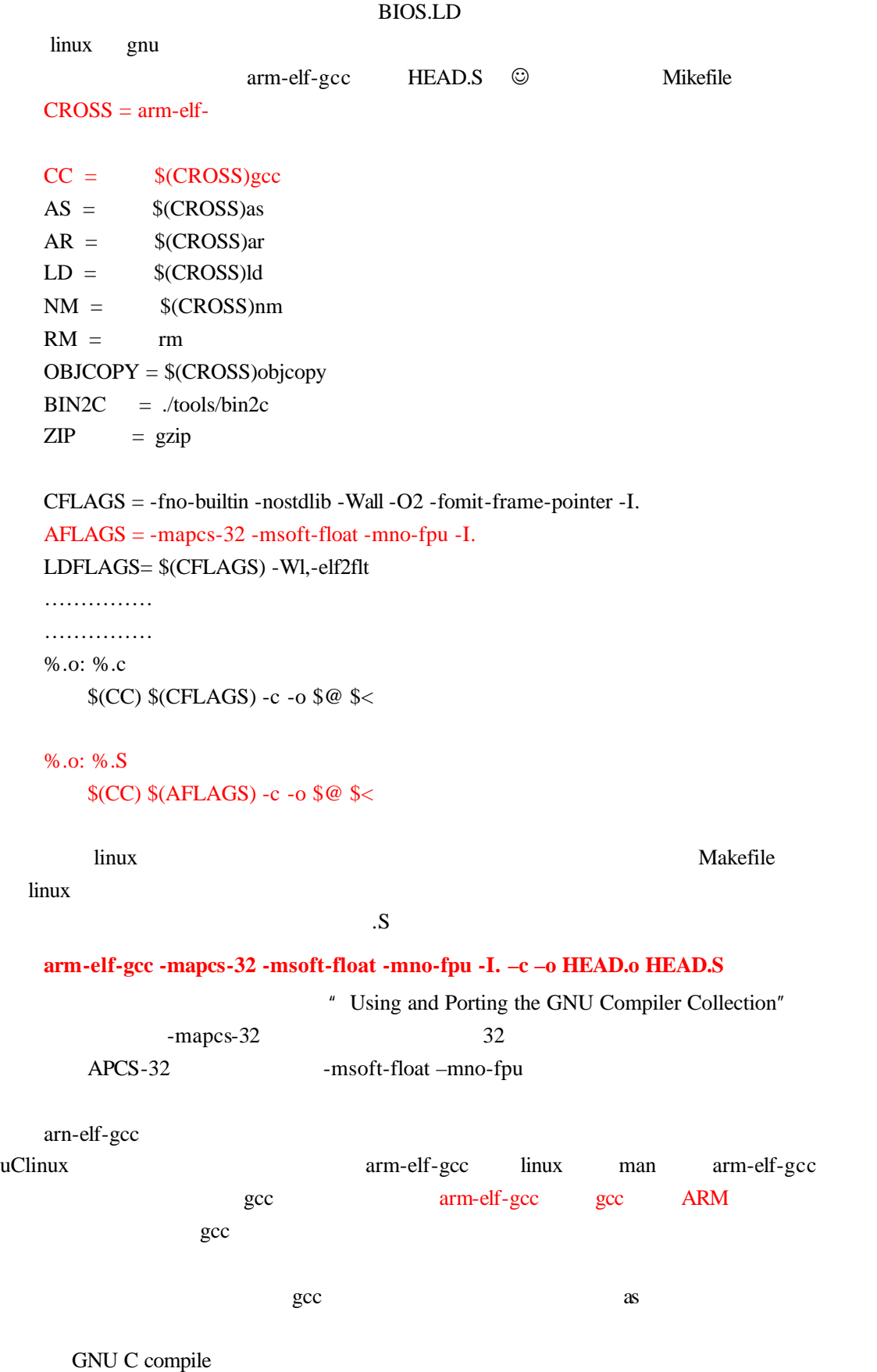

Compilation can involve up to four stages: preprocessing, compilation proper, assembly and linking, always in that order. For any given input file, the file name suffix determines what kind of

- 2 - www.seajia.com

compilation is done:

- c. C source; preprocess,
- .C C++ source; preprocess, compile, assemble
- .cc C++ source; preprocess, compile, assemble
- .cxx C++ source; preprocess, compile, assemble
- .m Objective-C source; preprocess, compile, assemble
- .i preprocessed C; compile, assemble
- .ii preprocessed C++; compile, assemble
- **.** S. Assembler source; assemble
- **e** .S Assembler source; preprocess, assemble S
- $\hbar$  Preprocessor file; not usually named on command line
- other An object file to be fed straight into linking. Any file name with no recognized suffix is treated this way.

## file. s

Assembler code.

# file. S

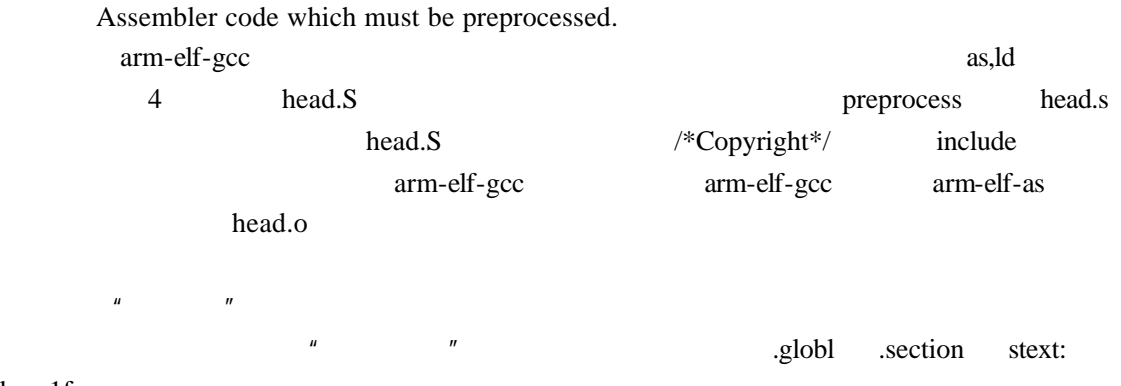

beq 1f

## **1.2 The gnu Assembler**

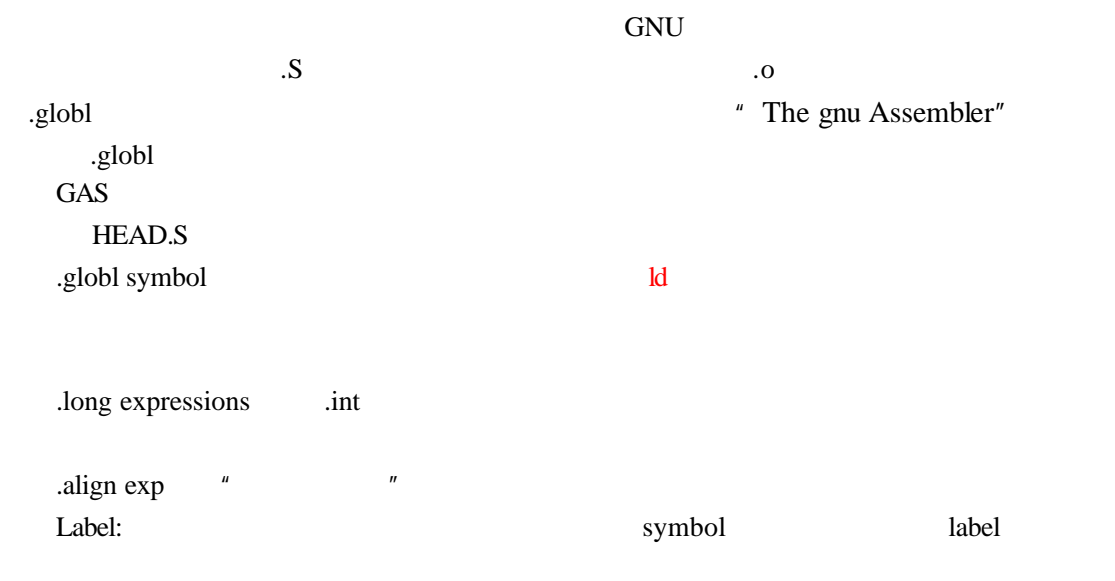

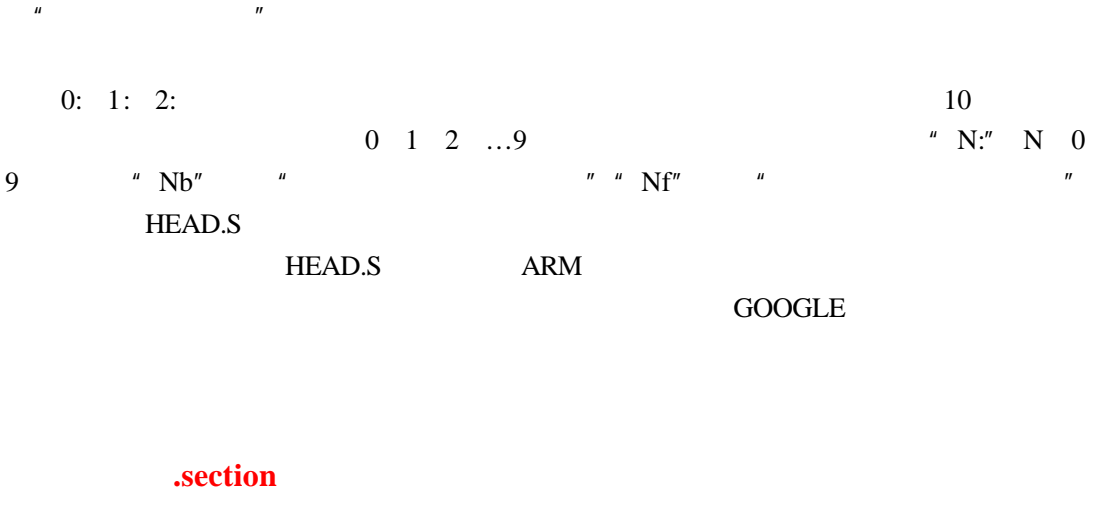

**.section**

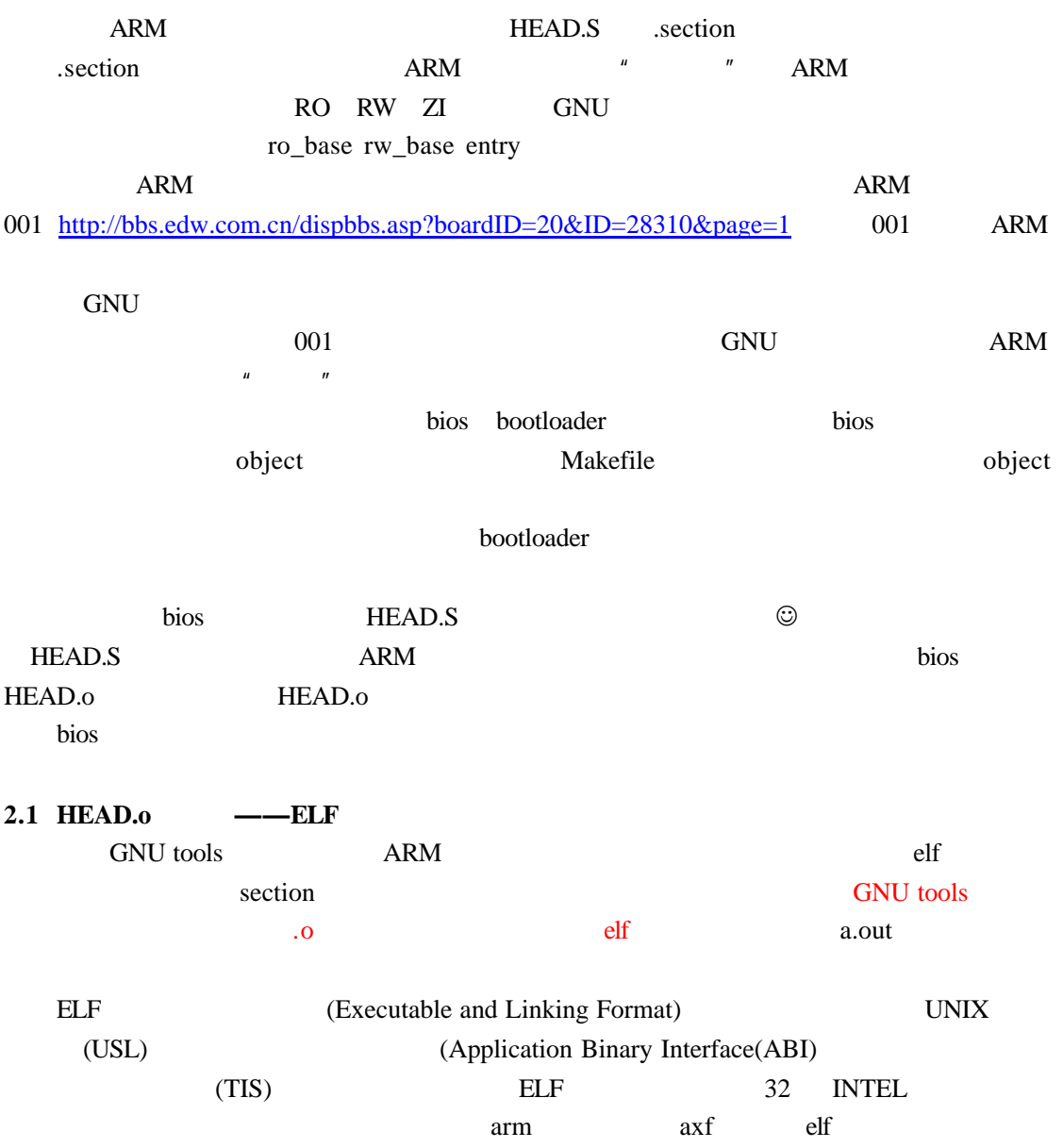

- 4 - www.seajia.com

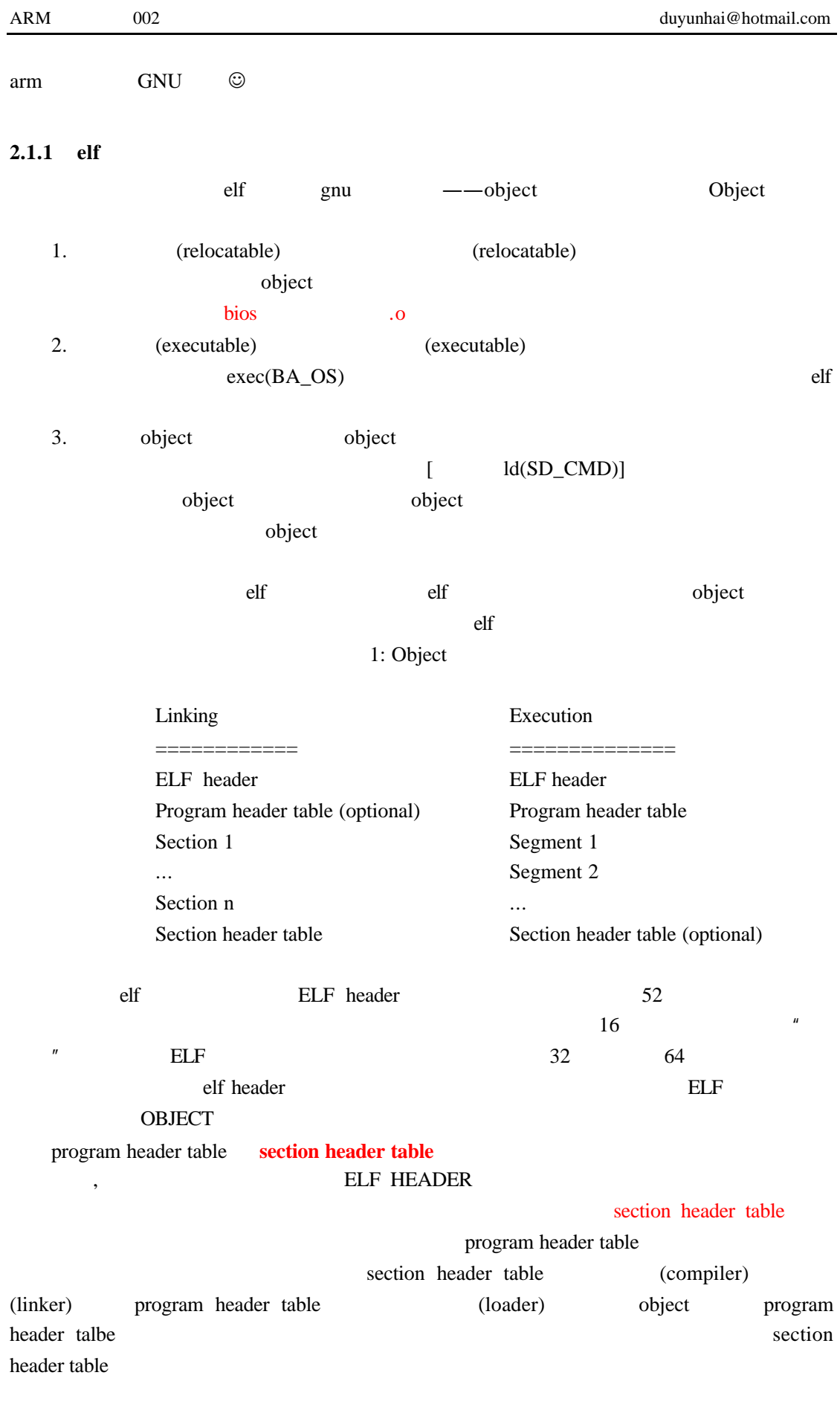

- 5 - www.seajia.com

**section header table**, **section** section

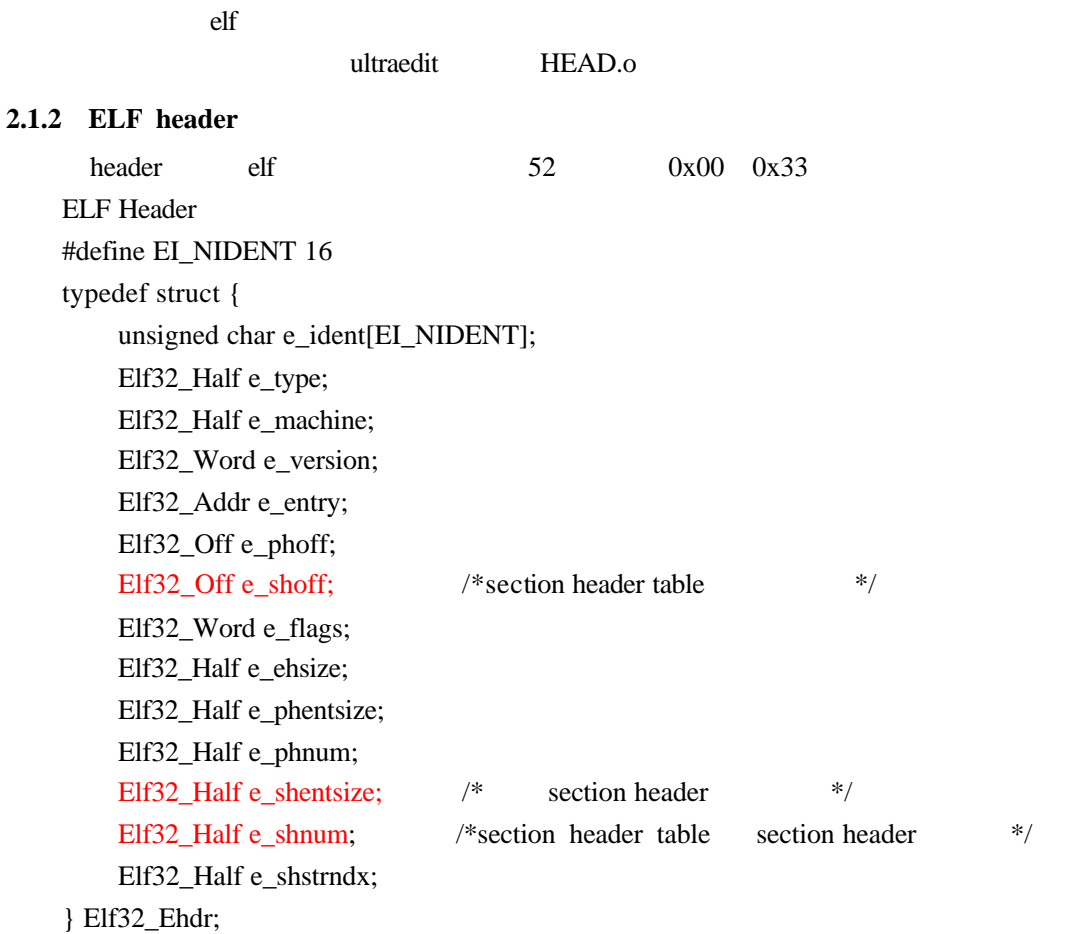

# http://www.muppetlabs.com/~breadbox/software/ELF.txt

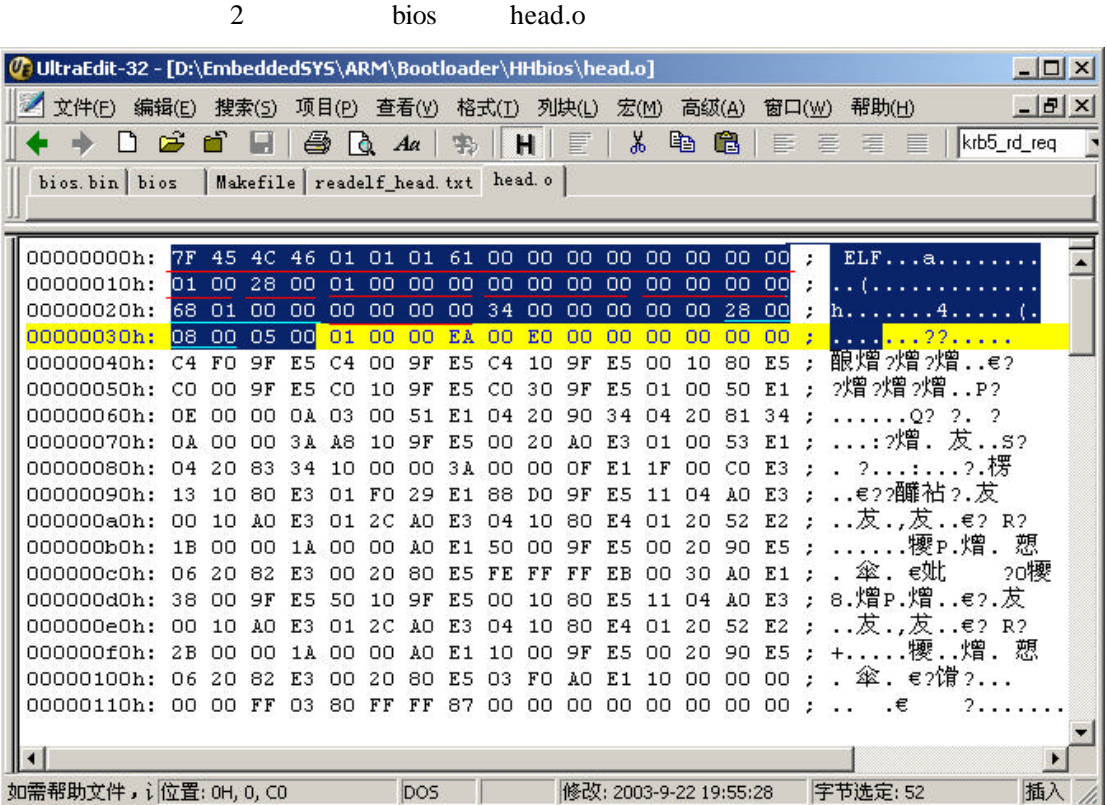

2 ultraedit HEAD.o

ELF\_header linux readelf

[root@dudoo bios]# readelf -a head.o

v root@dudoo: /bios  $\Box$   $\times$ 文件(F) 编辑(E) 查看(V) 终端(T) 转到(G) 帮助(H) [root@dudoo bios]# readelf -a head.o  $\overline{a}$ ELF Header: 7f 45 4c 46 01 01 01 61 00 00 00 00 00 00 00 00 Magic: ELF32 Class: Data: 2's complement, little endian Version:  $1$  (current)  $OS/ABI$ : **ARM** ABI Version:  $\theta$ REL (Relocatable file) Type: Machine: ARM Version:  $0x1$ Entry point address:  $0x0$ Start of program headers: 0 (bytes into file) Start of section headers: 360 (bytes into file) Flags:  $0x0$ Size of this header: 52 (bytes) Size of program headers:  $0$  (bytes) Number of program headers:  $\theta$ Size of section headers: 40 (bytes) Number of section headers:  $\mathbf{\hat{x}}$ Section header string table index: 5  $\left| \cdot \right|$ 3 linux readelf head.o ultraedit meadelf that the readelf that the number of  $\mathbb{R}$  readelf that  $\mathbb{R}$  readelf section header **Start of section headers: 68 01 00 00 360 Size of section headers: 28 00 40 Number of section headers 08 00 8**  $\mu$   $\mu$  readelf  $\mu$ 

section header table Start of section headers e\_shoff section header table

#### **2.2.3 Section heade r table**

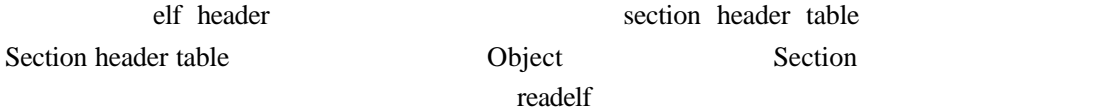

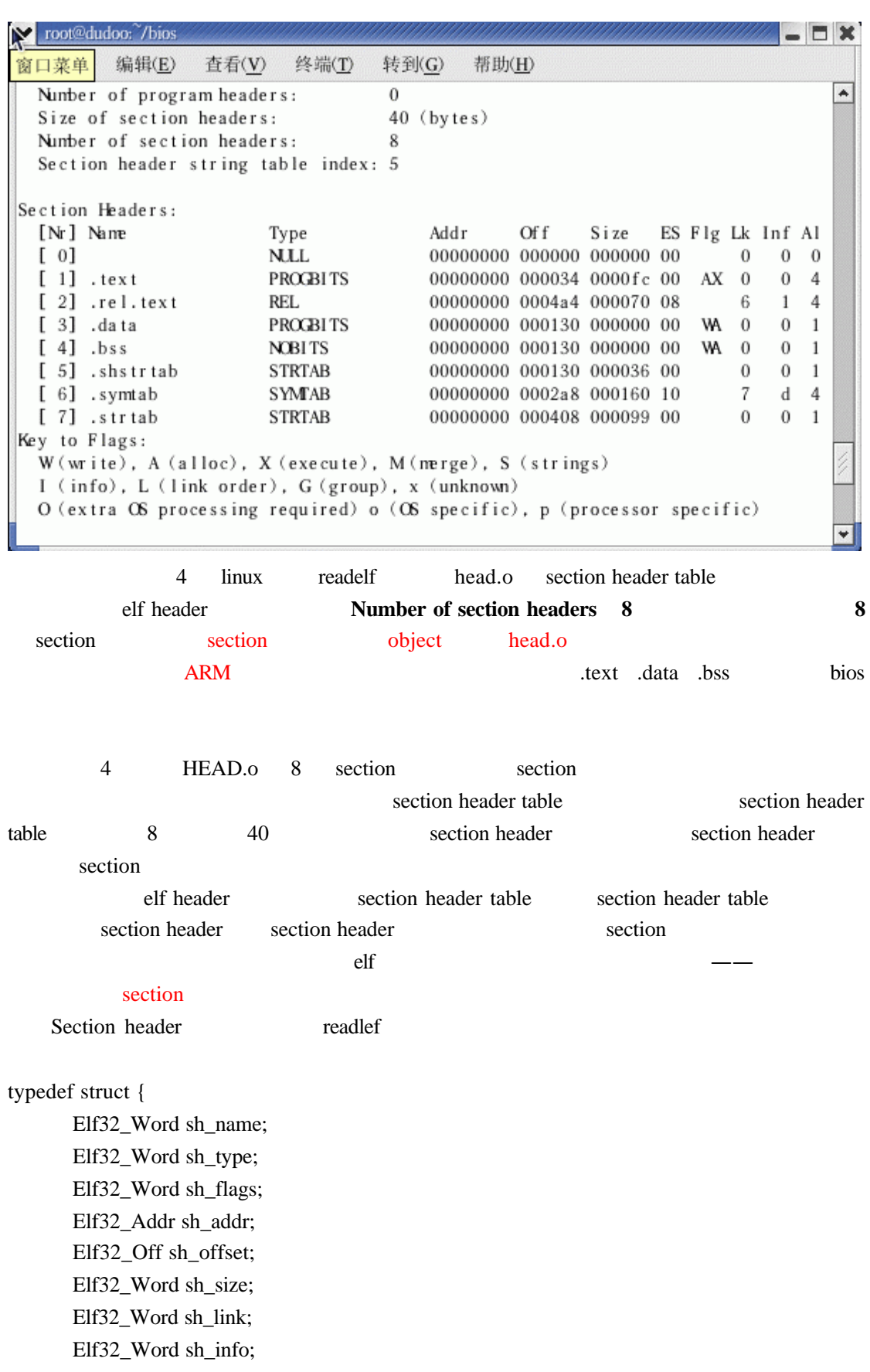

Elf32\_Word sh\_addralign;

Elf32\_Word sh\_entsize;

} Elf32\_Shdr;

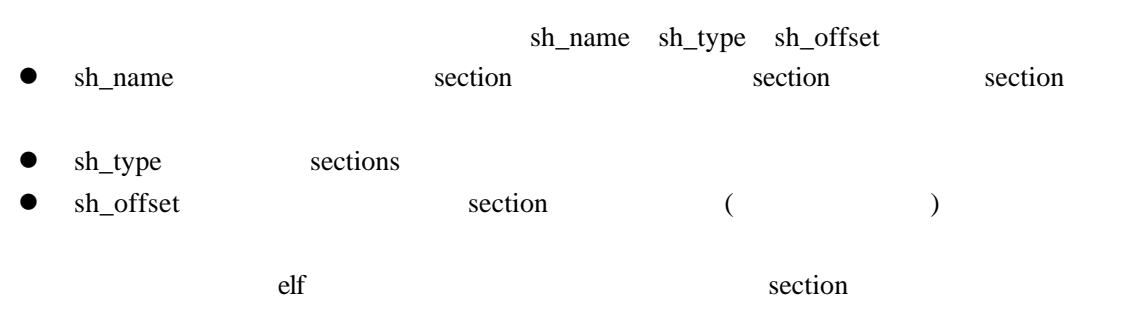

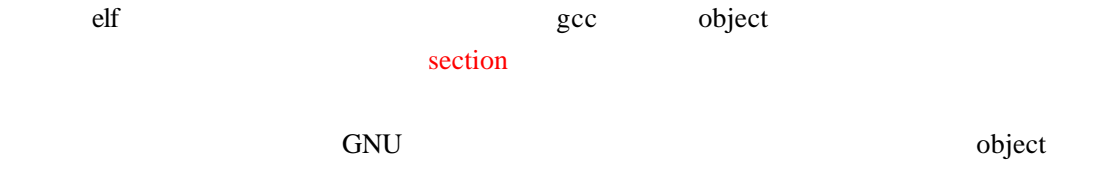

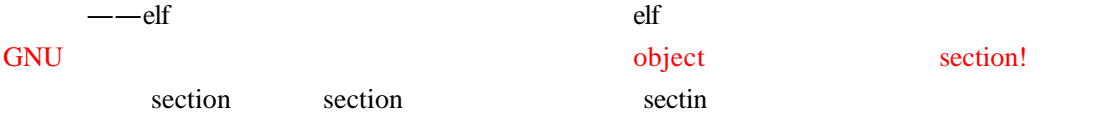

# **2.2 section**

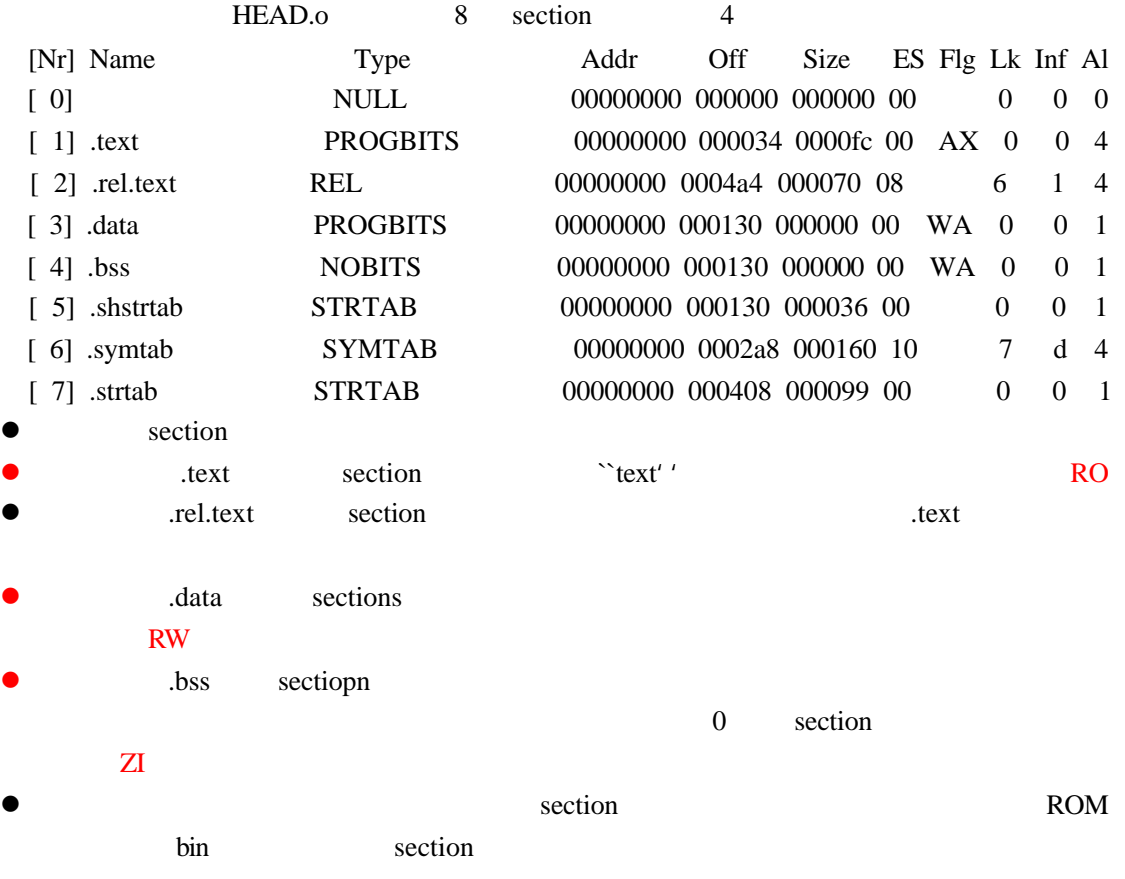

## The gnu Assembler

An object file written by *as* has at least three sections, any of which may be empty.These are named text, data and bss sections.

Within the object file, the text section starts at address 0, the data section follows,

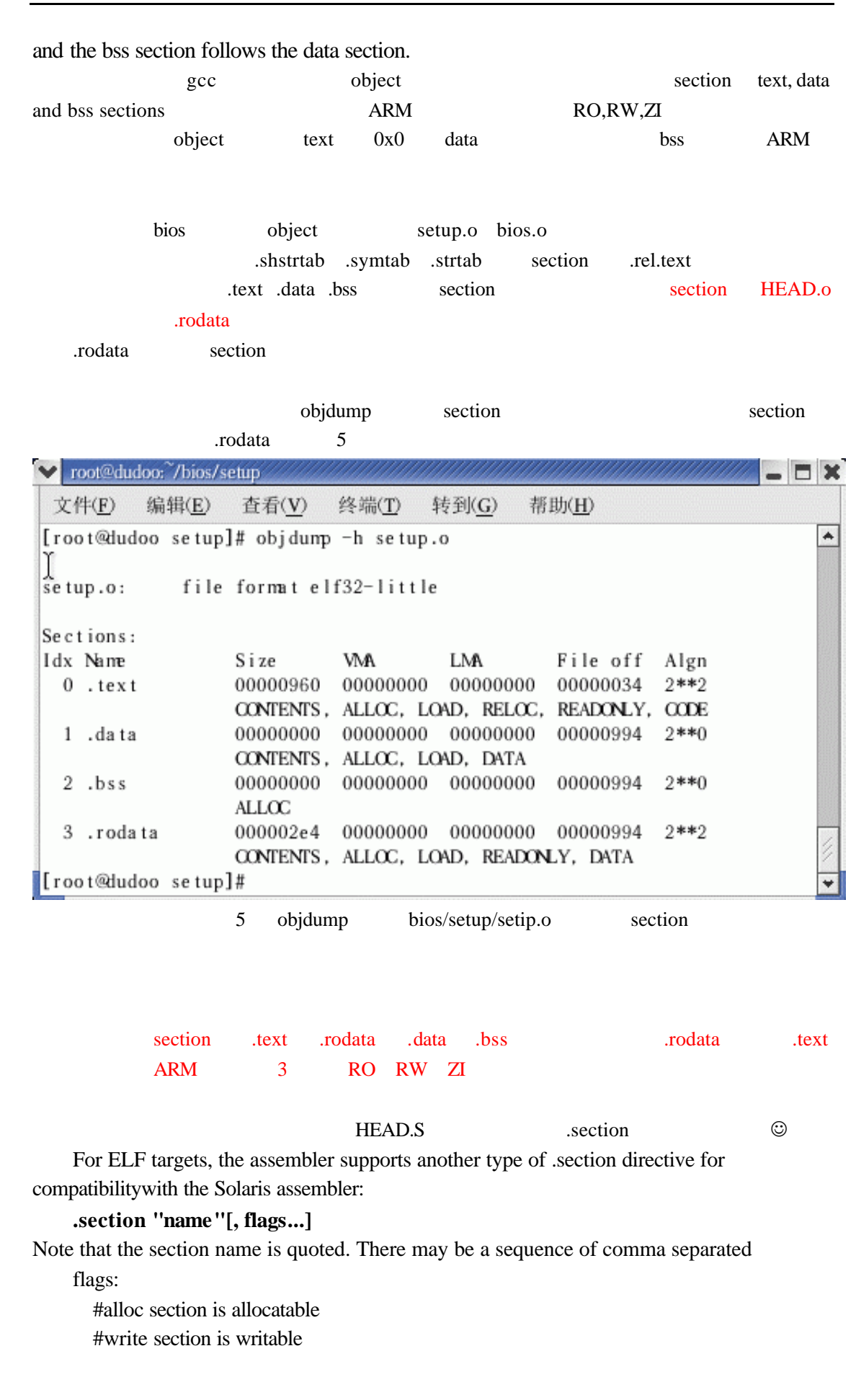

- 10 - www.seajia.com

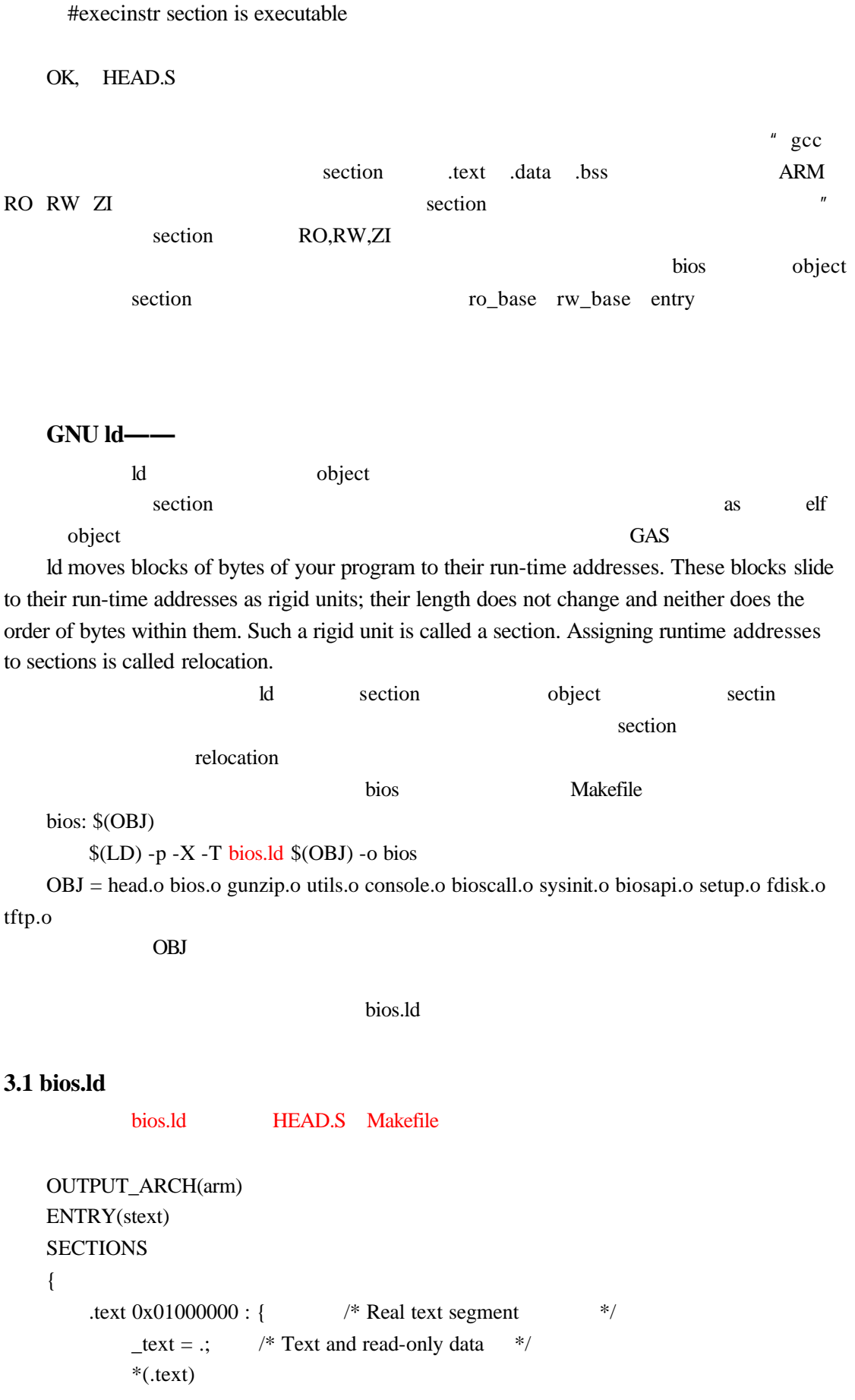

- 11 - www.seajia.com

}

```
*(.rodata)
      . = ALIGN(4);_{\text{etext}} = .; \frac{4}{3} /* End of text section */
   }
   .data 0x03fe0000 : {
      \_data\_start = .;
      *(.data)
      . = ALIGN(4);edata = .;
   }
   .bss : {
      bss\_start = .; /* BSS */
      *(.bss)
      . = ALIGN(4);\_end = .;
   }
   .stack 0x03fe1000 : {
      _ \_stack = :  * /* STACK */
   }
       15
         Using ld——The GNU linker google
linker,
\odot
```
The main purpose of the linker script is to describe how the sections in the input files should be mapped into the output file, and to control the memory layout of the output file.

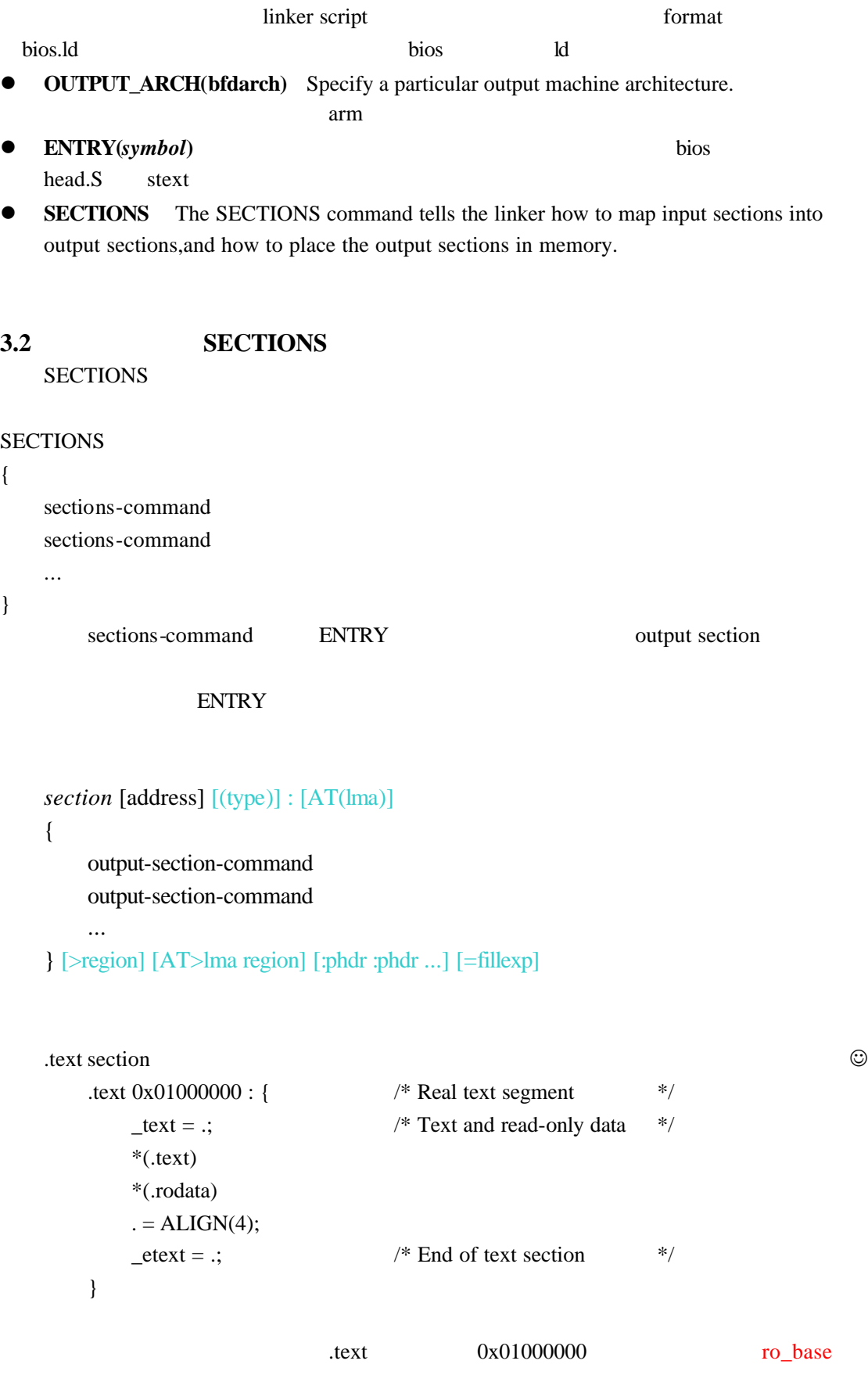

 $\text{\_text{text}} =$ .;

- 13 - www.seajia.com

注意,**.** 这个特殊的符号是表示当前的位置计数器,这个赋值也就是将当前地址 0x01000000)赋值给\_text这个变量,这个变量可以在程序中引用,所以大家在HEAD.S ARM .text 1.text ARM .text 2.text 2.text 2.text 2.text 2.text 2.text 2.text 2.text 2.text 2.text 2.text 2.text 2.text 2.text 2.text 2.text 2.text 2.text 2.text 2.text 2.text 2.text 2.text 2.text 2.text 2.text 2.text 2.text  $\text{eta} = .;$ 里注意当前地址计数器的值已经等于.text的开始值(0x01000000)加上了所有的.text段,再 Trodata and the state of the ARM (Image\$\$RO\$\$LIMIT).  $=ALIGN(4);$ 那么,\*(.text) \*(.rodata) 这两个操作是什么意思呢?这是 input section description 输入段描述。\*表示通配符,就是被连接的所有object文件中的.text .rodata 都被连接进这  $ARM$ 

data .bss .stack .text .text HEAD.S \_\_bss\_start \_end .data 0x03fe0000 : {  $_data_start =$ .; \*(.data)  $. = ALIGN(4);$  $edata =$  .; }  $0x03f$ e $0000$  rw\_base HEAD.S \_data\_start \_edata  $.$ bss : {  $bss\_start =$  .; /\* BSS \*/  $*(.bss)$  $. = ALIGN(4);$  $_{end} =$ .; } the set of the contract of the contract of the RW set of the RW set of the RW set of the RW set of the  $\mathbb{R}$ stack .stack 0x03fe1000 : {  $_ \_stack = :  *$  /\* STACK \*/ }  $0x03f1000$   $stack=0x03f1000$  HEAD.S

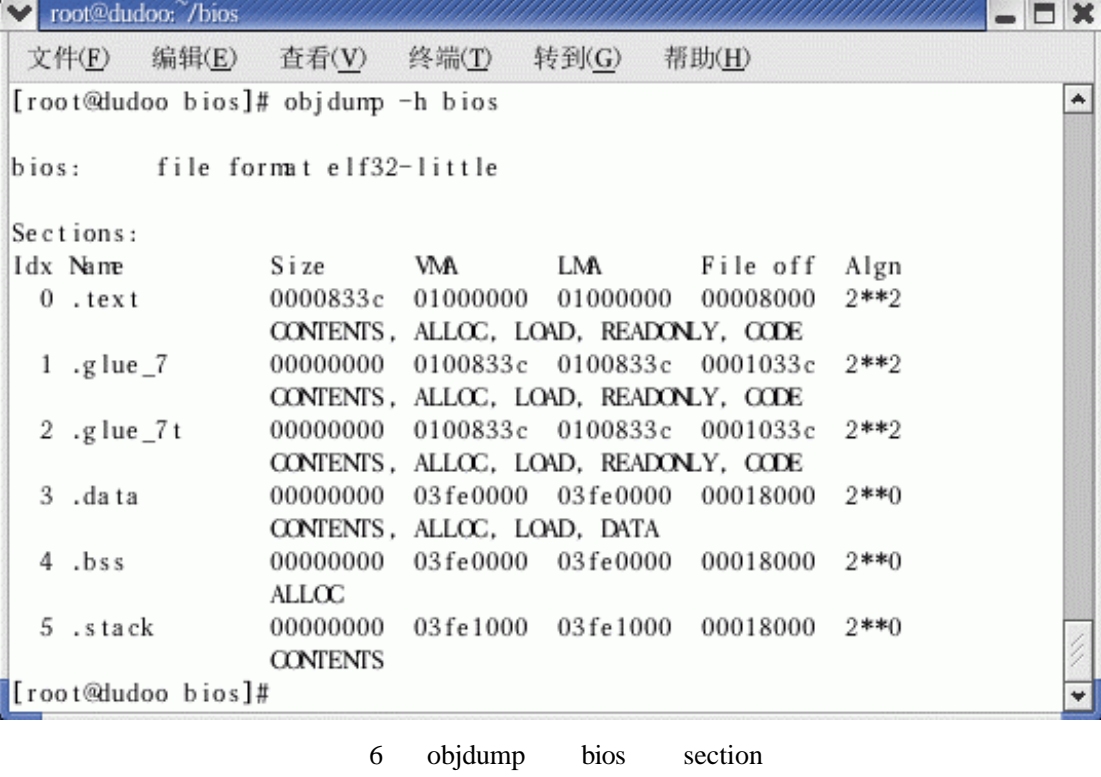

 $glue_7$  .glue\_7t  $"$ "  $"$ 

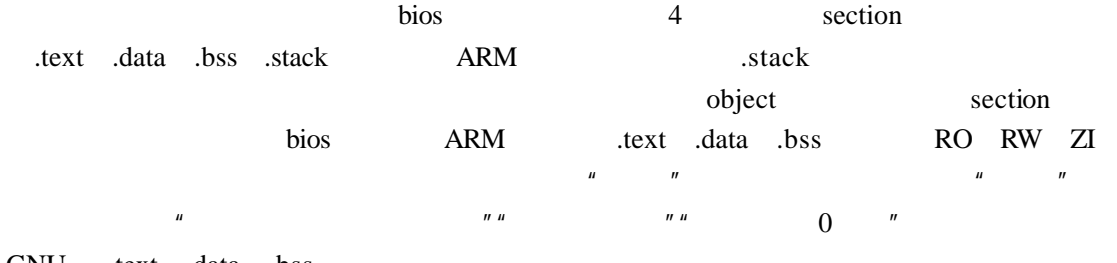

GNU .text .data .bss

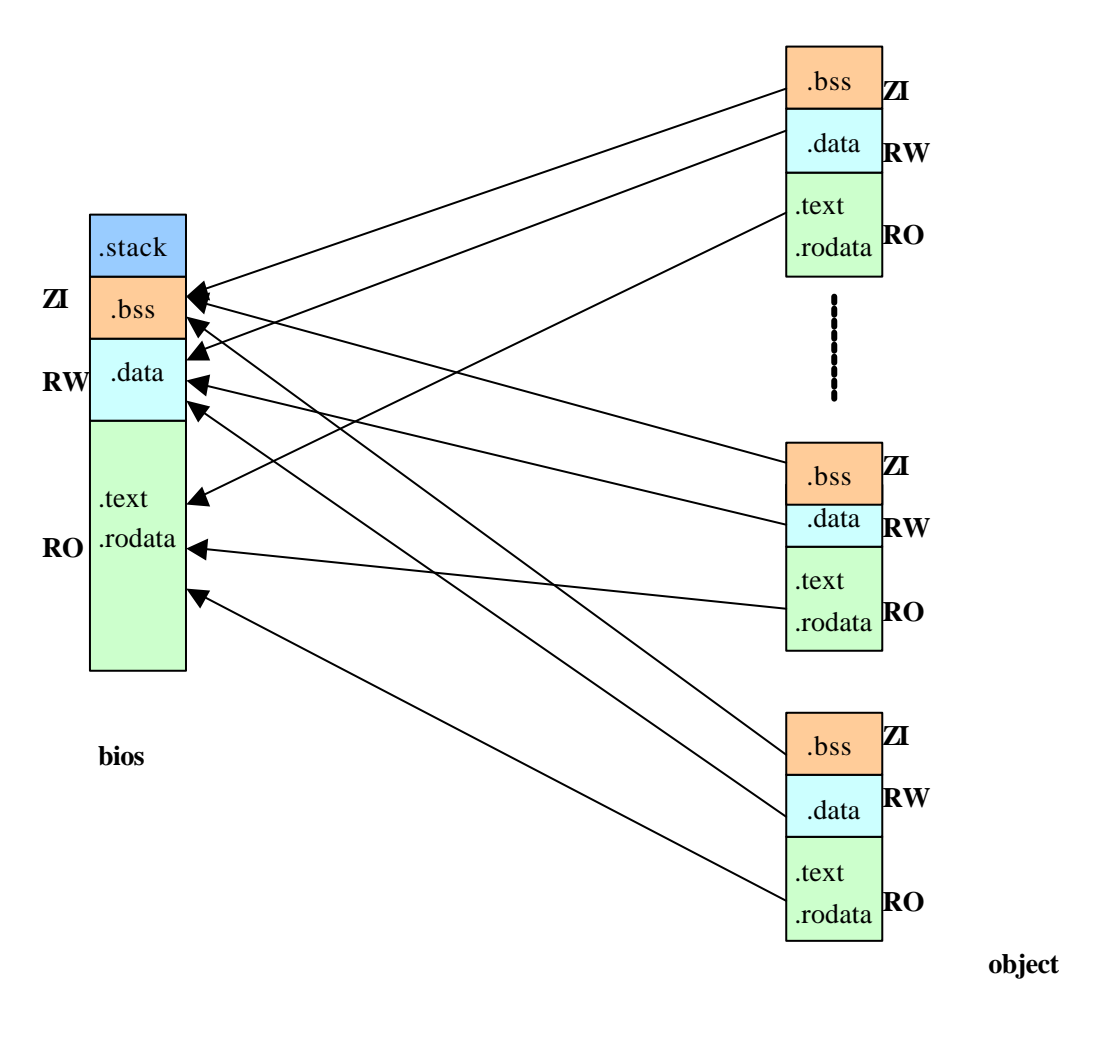

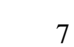

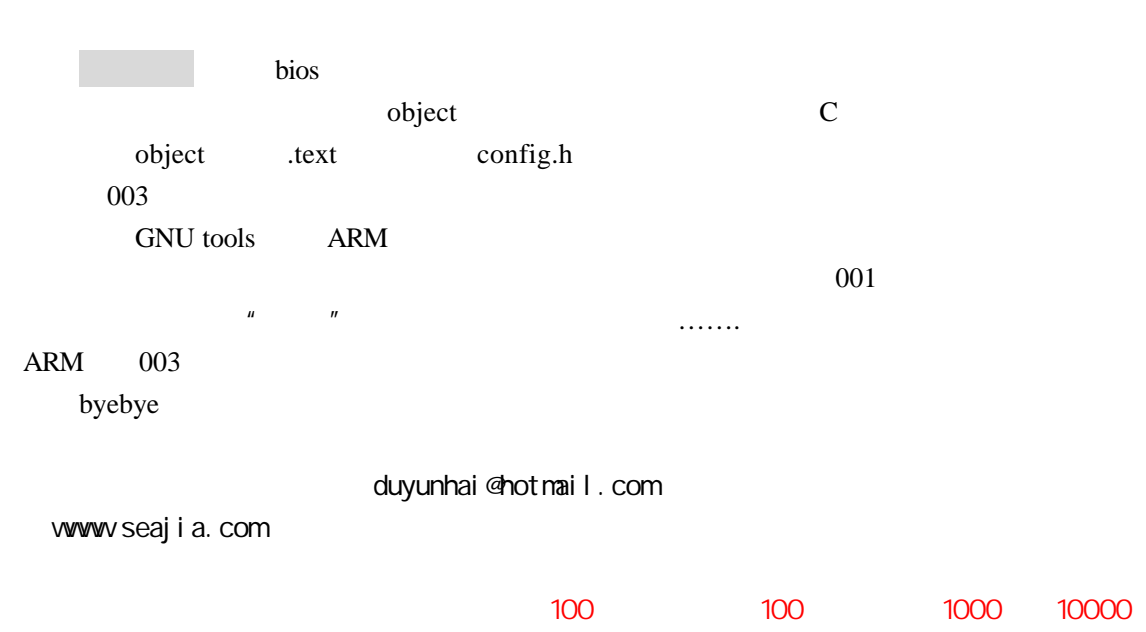